Die Original-Quelle ist:<http://www.darc.de/der-club/distrikte/e/#c201776>

# **Hamburg-Rundspruch aktueller Text**

# **[Als MP3 Audio](https://www.darc.de/fileadmin/filemounts/distrikte/e/HHRS/Aktueller_HHRS.mp3)**

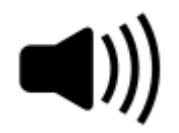

## **HRS - [Audio als Direktlink](http://www.darc.de/distrikte/e/hrs-audio)**

Ab sofort kann der Hamburg-Rundspruch über folgende Webadresse **direkt** abgerufen werden: [www.darc.de/distrikte/e/hrs-audio](https://www.darc.de/distrikte/e/hrs-audio)

Für Sehbeeinträchtige ist das sicher vom Vorteil.

Der Link funktioniert nicht über die Alias-Webadresse darc-hamburg.de !

## **Vom 10. Januar 2021**

Guten Morgen, liebe Zuhörende !

Hier ist DJ8PW mit dem Hamburgrundspruch, bestehend aus amateurfunkbezogenen Meldungen, die ich aus dem DARC-Rundspruch, dem Internet und von Euch über [hrs\(at\)df0hhh.de](javascript:linkTo_UnCryptMailto() erhalten habe. Ich sende ueber das Relais DB0XH auf 70cm (439,200 MHz) und werde auf 10m (29,690 MHz) , 2m DB0XH (145,6625 MHz) sowie im Elberelaisverbund übertragen. Wenn Holger, DG7YEX überträgt, bin ich auch auf 145,550 MHz im Raume Drage in Schleswig-Holstein zu hören. Im Internet können Funkamateure weltweit über Teamspeak und den DF0HHH Audio-Livestream zuhören. Ausdrücklich begrüsse ich auch alle, die noch keine Lizenz haben. Sollte Euch unser Rundspruch mehr Appetit auf Amateurfunk machen, erhaltet Ihr weitere Informationen im Internet unter [www.darc.de](http://www.darc.de/) oder bei unserem Referenten für Öffentlichkeitsarbeit Peter Wolff unter der Telefonnummer 040 / 180 45 252 oder per eMail an [DJ9LN\(at\)darc.de.](javascript:linkTo_UnCryptMailto() Die Links zu den Meldungen findet ihr wieder auf der Distriktseite [www.darc-hamburg.de](http://www.darc-hamburg.de/) und ab Montag dort auch den Text des Regionalteils sowie das mp3-file.

Den kompletten Text des DL-Rundspruches könnt ihr nach Anmeldung auf der DARC-Seite lesen oder als Mail abonnieren.

**Es folgen nun überregionale Meldungen und Meldungen aus dem Bereich des Distriktes E.**

#### *Hier die überregionalen Meldungen:*

#### **Aktualisierung von Boxen**

AVM stellt Unterstützung ein Die Anpassung der Software im Rahmen deren Weiterentwicklung ist uns bekannt. Bekannt ist aber auch, dass diese Aktualisierungen von den Herstellern nicht ewig durchgeführt werden. Auch für die bekannten Fritzboxen gibt AVM nun das Ende der Unterstützung für einige Modelle an. Wer etwas über seine Boxen erfahren will, der kann dieses auf der im Link genannten Seite lesen. 73, Ulrich DL2EP Link:<https://www.techbook.de/intelligent-home>

#### **Hilfe durch die Bundesnetzagentur**

Bundesnetzagentur schreitet erfolgreich ein Ein Rentner soll mehrmals täglich für viele Stunden mit Teilnehmern in der ganzen Welt telefoniert haben - so der Einzelverbindungsnachweis seines Telefonanbieters. Darauf angesprochen, führte dieser eine Ferndiagnose durch und stellte fest, dass eine Rufumleitung eingerichtet war. Diese wurde entfernt, aber mit der nächsten Rechnung waren dennoch 600 Euro Telefonkosten fällig. Eine Anzeige bei der Polizei brachte nichts. Bei der Bundesnetzagentur wurde ihm aber schnell geholfen. Dem Telefonanbieter wurde ein Inkasso- und Rechnungslegungsverbot auferlegt und der Rentner sollte nur noch 90,00 Euro zahlen. Auch da half ihm die Bundesnetzagentur weiter und nun endlich bekam er eine schriftliche Entschuldigung für dieses Versehen von seinem Anbieter. Die Bundesnetzagentur spricht in solchen Fällen von Hacking-Angriffen beim Endkunden. Dank der raschen Hilfe der BNetzA konnte ihm geholfen werden, ebenso weitere erfolgreiche Aktivitäten sind auf der im Link genannte Seite nachzulesen. 73, Ulrich DL2EP Quelle: [https://www.kreiszeitung.de/lokales/diepholz/syke-ort44535/syke-ristedt-hacker](https://www.kreiszeitung.de/lokales/diepholz/syke-ort44535/syke-ristedt-hacker-angriff-cyber-telefon-gespraeche-opfer-bundesnetzagentur-ausland-90157448.html)[angriff-cyber-telefon-gespraeche-opfer-bundesnetzagentur-ausland-90157448.html](https://www.kreiszeitung.de/lokales/diepholz/syke-ort44535/syke-ristedt-hacker-angriff-cyber-telefon-gespraeche-opfer-bundesnetzagentur-ausland-90157448.html) Link: [https://www.bundesnetzagentur.de/DE/Sachgebiete/Telekommunikation/Verbraucher/Rufnummern](https://www.bundesnetzagentur.de/DE/Sachgebiete/Telekommunikation/Verbraucher/Rufnummernmissbrauch/Massnahmenliste/Massnahmenliste-node.html) [missbrauch/Massnahmenliste/Massnahmenliste-node.html](https://www.bundesnetzagentur.de/DE/Sachgebiete/Telekommunikation/Verbraucher/Rufnummernmissbrauch/Massnahmenliste/Massnahmenliste-node.html)

#### **Neue Rufzeichenliste von der BNetzA**

Die Bundesnetzagentur hat eine aktuelle Rufzeichenliste mit Stand 02. Januar 2021 im Internet veröffentlicht. Die Rufzeichen-Statistik wurde ebenfalls aktualisiert. 73 Manfred, DK1MC

[https://www.bundesnetzagentur.de/SharedDocs/Downloads/DE/Sachgebiete/Telekommunikation/U](https://www.bundesnetzagentur.de/SharedDocs/Downloads/DE/Sachgebiete/Telekommunikation/Unternehmen_Institutionen/Frequenzen/Amateurfunk/Rufzeichenliste/Rufzeichenliste_AFU.pdf?__blob=publicationFile) [nterneh-](https://www.bundesnetzagentur.de/SharedDocs/Downloads/DE/Sachgebiete/Telekommunikation/Unternehmen_Institutionen/Frequenzen/Amateurfunk/Rufzeichenliste/Rufzeichenliste_AFU.pdf?__blob=publicationFile)

men Institutionen/Frequenzen/Amateurfunk/Rufzeichenliste/Rufzeichenliste AFU.pdf? blob=pu [blicationFile](https://www.bundesnetzagentur.de/SharedDocs/Downloads/DE/Sachgebiete/Telekommunikation/Unternehmen_Institutionen/Frequenzen/Amateurfunk/Rufzeichenliste/Rufzeichenliste_AFU.pdf?__blob=publicationFile) Rufzeichen-Statistik [www.echo37.de/rufzeichen](https://www.darc.de/typo3/www.echo37.de/rufzeichen)

#### **Usbekistan auf 5 MHz**

Wie das Southgate-Portal meldet, dürfen die Funkamateure in Usbekistan mit Lizenzklasse 1 jetzt auf 5 MHz arbeiten. Zwischen 5351,5 und 5366,5 KHz können sie mit bis zu 100 W funken.

Link: [http://www.southgatearc.org/news/2021/january/uzbekistan-joins-5](http://www.southgatearc.org/news/2021/january/uzbekistan-joins-5-mhz.htm#.X_cyKRYxlhE) [mhz.htm#.X\\_cyKRYxlhE](http://www.southgatearc.org/news/2021/january/uzbekistan-joins-5-mhz.htm#.X_cyKRYxlhE)

#### **100 Jahre Finnish Amateur Radio League**

Der finnische Amateurfunkverband Finnish Amateur Radio League, SRAL, feiert in diesem Jahr sein 100-jähriges Bestehen. Aus diesem Anlass ist bis Jahresende die Sonderstation OH100SRAL auf den Bändern aktiv. Logs der Station werden monatlich beim LotW hochgeladen; QSL-Karten für OH100SRAL kommen Anfang 2022 über das QSL-Büro. Wer im Jubiläumsjahr Amateurfunkkontakte mit mindestens 100 verschiedenen SRAL-Mitgliedern loggt, kann zudem das Diplom SRAL100 beantragen. Die Funkverbindungen müssen mittels QSL-Karten oder über LotW bestätigt sein. Für das Diplom zählen sämtliche Amateurfunkbänder und Modi für Direktkontakte, nicht aber solche über Repeater. Auch Kurzwellenhörer können für das Diplom sammeln und es beantragen. Ein Kontakt mit OH100SRAL wird gesondert auf dem Diplom vermerkt. SRAL-Mitglieder geben zusammen mit dem Rapport SRAL. Ausnahmen sind Funkkontakte in Digimodes, sofern bei diesen die Übermittlung zusätzlicher Informationen nicht vorgesehen ist.

Quelle:<https://www.funkamateur.de/nachrichtendetails/items/OH100SRAL.html>

#### **DLPX-Contest 2021**

Nach dem großen Erfolg im vergangenen Jahr lädt der VFDB auch in diesem Jahr zu seinem DLPX-Contest ein. Die Ausschreibung wurde modifiziert: Als Ziffernaustausch wird in jedem Fall eine lfd. Nummer und zusätzlich, falls vorhanden, der DOK verlangt. Die weiteren Bedingungen sind: Jedes QSO zählt einen Punkt. Jeder Prefix aus DL (von DA0 bis DR9) sowie alle Sonderstationen des VFDB sind Multiplikatoren. Der DLPX-Contest wird am Sonntag, 17. Januar 2021 zwischen 13:00 und 16:59 Uhr UTC auf dem 80- und 40-m-Band in CW und SSB stattfinden, Bandwechsel können beliebig oft erfolgen. Die genaue Ausschreibung ist im Internet nachzulesen. DO5HCS hat eine Excel-Tabelle für die Auswertung entwickelt, HamOffice und UcxLog haben den Contest in ihrer Software aufgenommen.

Ausschreibung: [https://www.vfdb.org/files/referate/funkbetrieb/ausschreibungen/VFDB\\_DLPX-](https://www.vfdb.org/files/referate/funkbetrieb/ausschreibungen/VFDB_DLPX-Contest-2020.pdf)[Contest-2020.pdf](https://www.vfdb.org/files/referate/funkbetrieb/ausschreibungen/VFDB_DLPX-Contest-2020.pdf) Quelle:<https://www.vfdb.org/aktuell/>

#### **WSJT-X 2.3.0-rc3 veröffentlicht**

Nach Erscheinen der letzten Version des Decodierprogramms WSJT-X hat Joe Taylor, K1JT, nun den Release Candidate mit der Versionsnummer 2.3.0-rc3 veröffentlicht. Als Release Candidate werden Testversionen bezeichnet, die der Fehlerbehebung dienen. Vermutlich wird Ende Januar die zeitlich nicht begrenzte Vollversion 2.3.0 folgen, denn die Befristung für den Einsatz von rc3 liegt mit dem 26.1.2021 nur eine Woche hinter der von rc2. Die Release Notes geben Aufschluss über die Änderungen der aktuellen Software; neben einer verbesserten Empfindlickeit bei dem in 2.3.0 rc1 eingeführten neuen Modus FST4W sind mehr als 20 Änderungen aufgeführt. Als Vorabinformation ist eine Anleitung von K1JT zu verstehen, in der am 10.12.2020 ein für WSJT-X 2.4.0 geplantes neues Protokoll mit der Bezeichnung Q65 beschrieben wird. Es handelt sich dabei um ein besonders effektives Protokoll für spezielle Ausbreitungsbedingungen im VHF-Bereich. Ein Veröffentlichungstermin für diese Softwareversion ist bislang nicht bekannt.

Link: [https://www.funkamateur.de/nachrichtendetails/items/WSJT-X\\_2.3.0-rc3.html](https://www.funkamateur.de/nachrichtendetails/items/WSJT-X_2.3.0-rc3.html)

#### **Es folgen regionale Meldungen :**

#### **Distriktseite**

Hallo und Moin,

Martin, DL2HAO und Peter, DJ9LN haben unsere Distriktseite gut "im Griff" und reagieren meist superschnell auf Änderungen. Es lohnt sich, die Seite immer mal wieder zu besuchen. Regelmäßig wird das Infoheft des Distriktes auf den neuesten Stand gebracht. Und wenn es wieder Veranstaltungen im Distrikt gibt, wird davon berichtet oder sie werden angekündigt. Einen großen Raum nehmen auch die Informationen rund um den Hamburgrundspruch ein. Regelmäßig kannst du da die Texte der Rundsprüche nachlesen oder nachhören, du findest eine Tabelle mit den neuen geänderten Frequenzen, auf denen wir jeden Sonntag zu hören sind, und die komplette aktuelle Auswertung der Bestätigungen von 2020 ist dort nachzulesen. Es gibt einen Link zum Nachlesen älterer Rundsprüche, die Links der letzten drei Rundsprüche sind auf der Distriktseite einzusehen und es gibt viele weitere Informationen rund um den HRS. Zum Beispiel auch, dass wir Verstärkung suchen und wie du uns erreichen kannst. Versuche es gerne mal ! Auch die Statistik der Bestätigungen von 1999 bis 2020 ist dort einzusehen und zeigt zu unserer Freude, dass dieser Service gern angenommen wird. Wenn du Teil davon sein willst - nur Mut ! Ich gebe gerne Auskunft über unsere Tätigkeit auch, wenn du nur mal unverbindlich Infos haben möchtest. Gruß - Winni, DL3XU

#### **HRS via PC oder Smartphone empfangen**

Hallo Ihr da draußen,

ab und zu erhalte ich Anfragen, wie der HRS zu empfangen sei, wenn es weder auf 70cm noch 2m noch 10m klappt. Da bietet sich für den Empfang per PC oder Smartphone natürlich Teamspeak an. Dann ist es egal, wo auf der Welt Du gerade steckst, immer kannst Du so den HRS empfangen. Und per Internet sogar bestätigen, an dl3xu at darc.de. Sharam, DJ4RAM, hat eine leicht verständliche Anleitung ins Netz gestellt, die Dir zeigt, wie das funktioniert mit dem Empfang. Auf "Winnis Links" findest Du den Link unter "Hamburgrundspruch hören" oder direkt unter dem angegebenen Link.

Gruß - Winni, DL3XU

Link:<https://www.dj4ram.de/>

#### **Jürgen Contopidis, DG4JC, Silent Key**

Liebe OM´s und XYL´s, ich habe die mehr als traurige Aufgabe, euch davon zu unterrichten, dass unser Vereinsmitglied OM Jürgen Contopidis, DG4JC, am 22.12.2020 im Alter von nur 59 Jahren an den Folgen seiner schweren Erkrankung verstorben ist. Jürgen war seit 1994 Mitglied im Orts-

verband Itzehoe M05. Im Jahre 2008 wurde von Jürgen eine überregionale Relais- Arbeitsgruppe gegründet. Im Laufe der Jahre wurde das in seiner Regie betriebene Relaisnetz um weitere Standorte in Itzehoe und Hamburg erweitert. Sein Hauptinteresse galt dem Betrieb der digitalen Relaisfunkstellen in den verschiedenen Modes. In unserem OV gehörte Jürgen mit seiner freundlichen und hilfsbereiten Art zu den fleißigen Helfern u.a. bei der Ausrichtung der Wolfswelle. Jürgen war ein Kämpfer, der die Hoffnung auf Heilung seiner schweren Krankheit nicht aufgegeben hat. Leider erfüllte sich dieses jedoch nicht. Auf seinem letzten Weg können wir Jürgen wegen der Coronabedingten Einschränkungen leider nicht begleiten. Er ist nur fern. Tot ist nur, wer vergessen wird. (Immanuel Kant) Unser aufrichtiges Beileid und Mitgefühl gilt seiner Familie. Leo, DL1BAK OVV M05

Lasst uns bitte für einen Moment innehalten.

#### **Neue Relais im Harz**

Im Niedersachsen-Rundspruch 1 /2021 wird von zwei neuen Relais im Harz berichtet. DB0RBG arbeitet in FM und C4FM auf 439,0875 MHzauf dem Ravensberg. Und ein FM-Relais in Iberg soll auf 439,1125 MHz in FM arbeiten, nur wird dazu kein Rufzeichen genannt. Im Internet habe ich auch keins gefunden vielleicht, weil es sich noch im Testbetrieb befindet ? DB0RBG habe ich jedenfalls auf repeatermap.de eingetragen, das in Iberg wird noch folgen, sobald ich mehr Daten dazu habe.

Gruß - Winni, DL3XU

#### **Radio DARC**

Folge 308 hat den Weltraum im Mittelpunkt. Von der Polarstern aus sprachen Theresa, DC1TH, Felix, DL5XL, und Jörg DJ0HO über QO-100 mit Funkamateuren in der ganzen Welt. Die neue Software WSJT Q65 wird angesprochen und ihre Vorteile sowie deren Anwendung und Einsatzmöglichkeiten erläutert. In Australien wurden Signale aufgenommen, welche die Forscher vor Rätsel stellen. Könnte es sich dabei um Signale von Außerirdischen handeln? Dieser Frage geht Eva-Maria DG9MFG nach und erklärt, worum es sich dabei handelt, welche Eigenschaft die Signale haben und warum die Antworten auf viele Fragen so spannend sind. Im Rahmen dieser Sendung sind viele weitere informative und spannende Beiträge zu hören. Radio DARC hat seine Hauptsendezeit am Sonntag um 11:00 Uhr Ortszeit auf 6.070 kHz in AM für Europa. Empfangsberichte gern an Radio (at) DARC.de.

73, Ulrich DL2EP

Link: [www.darc.de/nachrichten/radio-darc/](https://www.darc.de/typo3/www.darc.de/nachrichten/radio-darc/)

#### **Damit sind wir am Ende des heutigen Rundspruches angekommen.**

Nachrichten für den nächsten Rundspruch bitte bis zum kommenden Freitag 18.00 Uhr senden an [hrs\(at\)df0hhh.de.](javascript:linkTo_UnCryptMailto() Sollte die Mail zurückkommen, bitte direkt an [DL3XU\(at\)darc.de](javascript:linkTo_UnCryptMailto() schicken. Bei allen Nachrichten bitte in die Betreffzeile an den Anfang die gewünschten Kalenderwochen schreiben. Und eine dringende Bitte: Alle Nachrichten an uns nur als Text in der E-Mail schicken. BITTE KEINERLEI ANHÄNGE !!!

Ich wünsche allen Geburtstagskindern eine fröhliche Feier, allen Kranken baldige Genesung und allen Zuhörern einen schönen Sonntag. Auf 70cm, auf 2m und auf 10 m finden getrennte Bestätigungsverkehre statt.

Wer uns über Funk nicht erreicht, kann seine Bestätigung auch im Internet über [DL3XU\(at\)darc.de](javascript:linkTo_UnCryptMailto()

abgeben. Dabei freuen wir uns auch über Bestätigungen von Stationen, die uns über andere Links, Relais oder Audiostreams gehört haben.

Für das ZAP-Diplom gelten nur Bestätigungen, die am heutigen Sonntag bis Mitternacht eingetroffen sind.

Auf 70cm kommen wir gleich zum Bestätigungsverkehr. Vorher verabschiede ich mich von den Hörern auf den zugeschalteten Frequenzen und im Internet.

Danke für Eure Aufmerksamkeit

– Manfred, DJ8PW

# **Hamburg-Rundspruch Linkzitate**

Die Links aus dem Deutschlandrundspruch findet man direkt beim DARC bei den entsprechenden Rundsprüchen, also **[hier](https://www.darc.de/nachrichten/deutschland-rundspruch/)** nachsehen.

#### **10. Januar 2021**

**Der Spruch des Tages:Für angenehme Erinnerungen muss man im Voraus sorgenPaul Hörbiger, österreichischer Schauspieler**

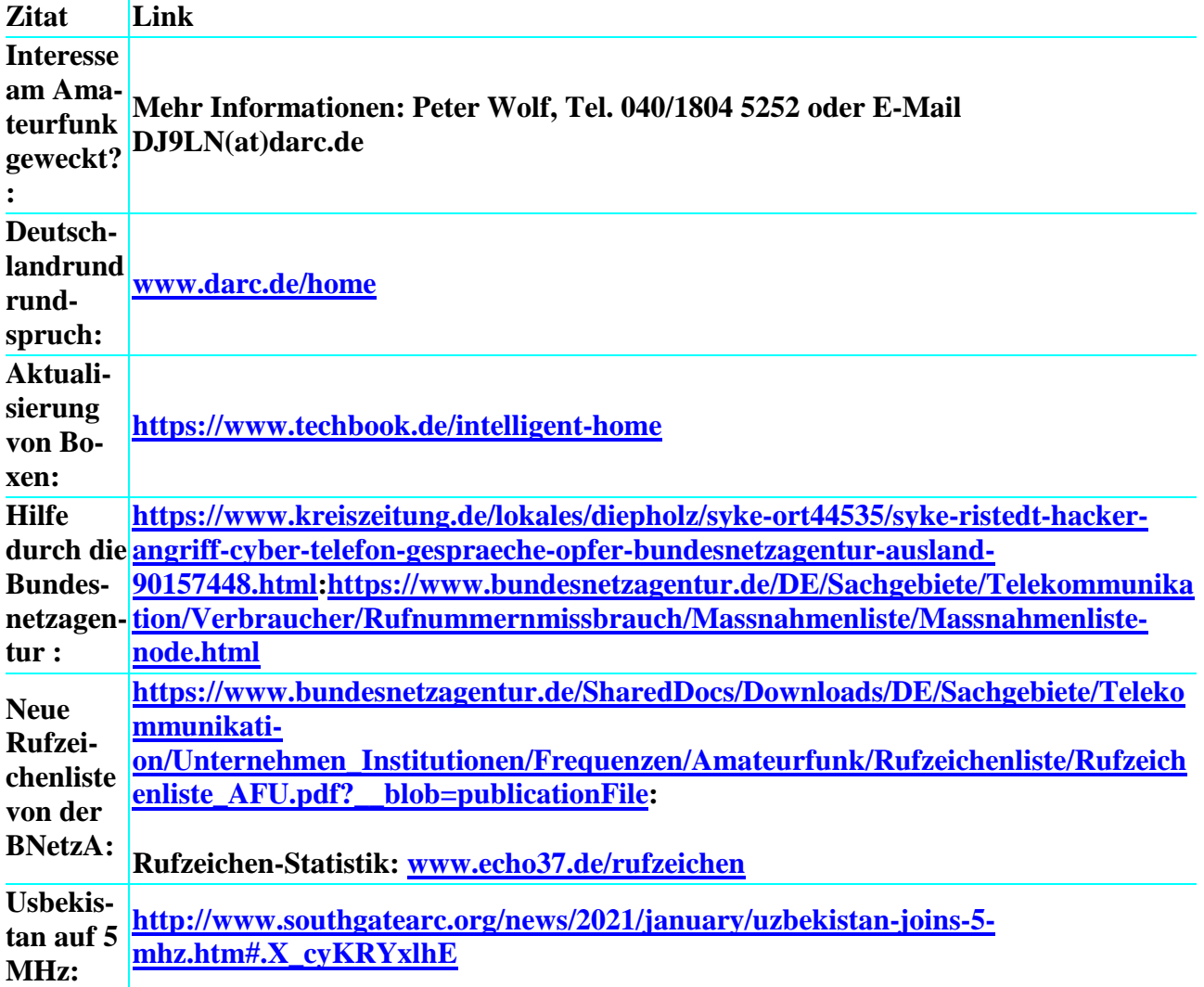

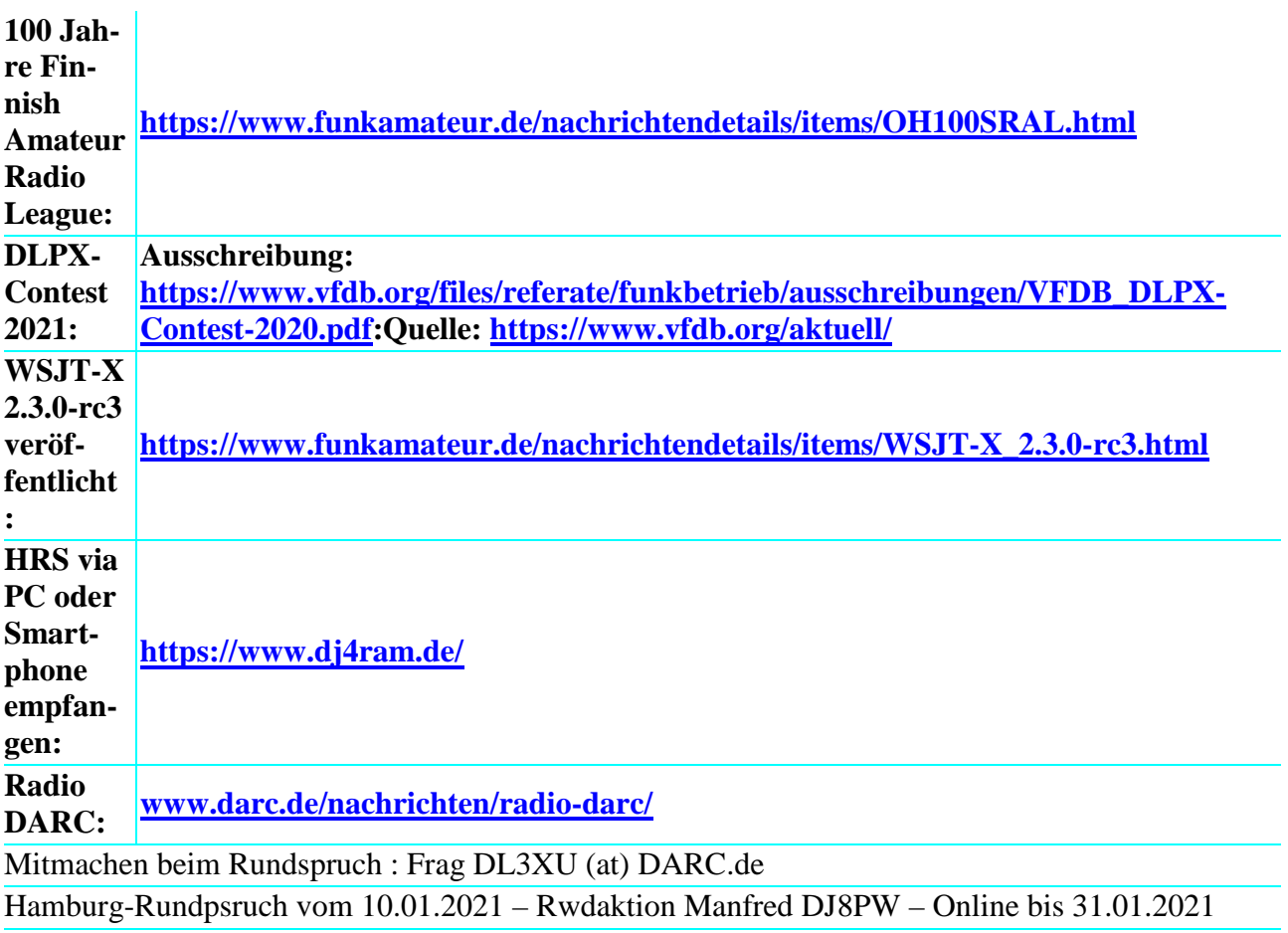

# **03. Januar 2021**

#### **Spruch des Tages : Barack Obama soll gesagt haben: "Wir sind die Veränderung, nach der wir suchen"**

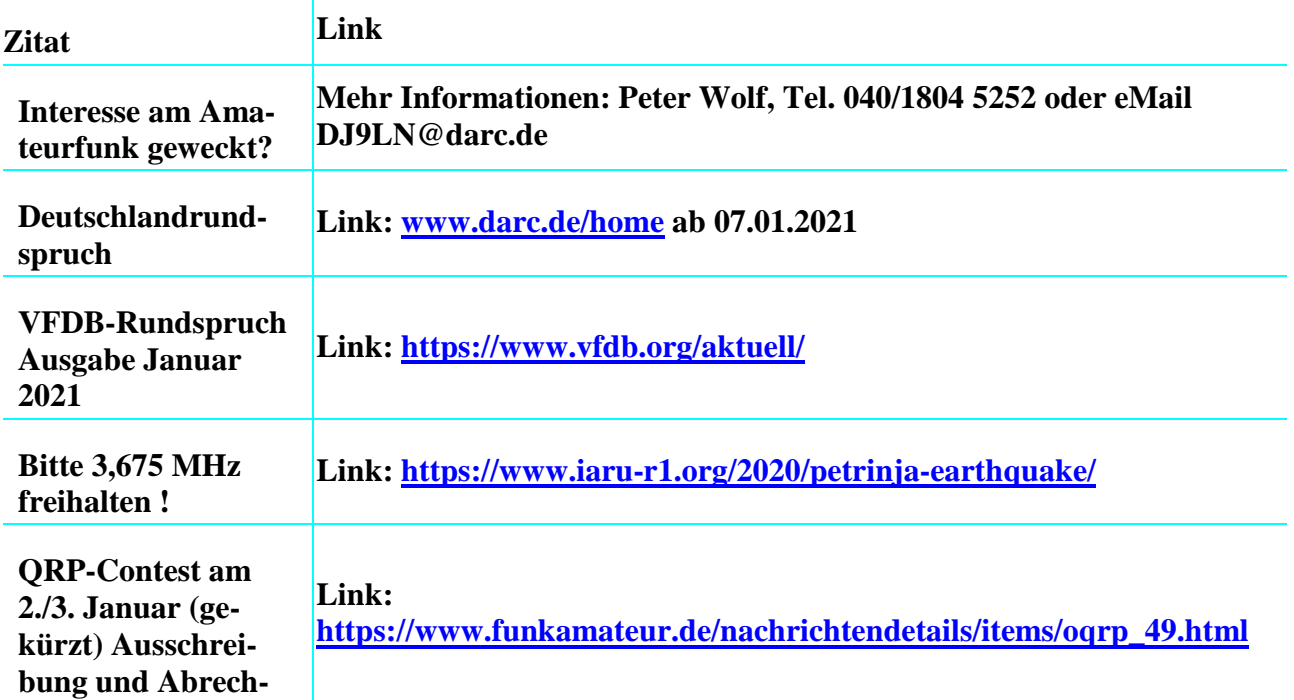

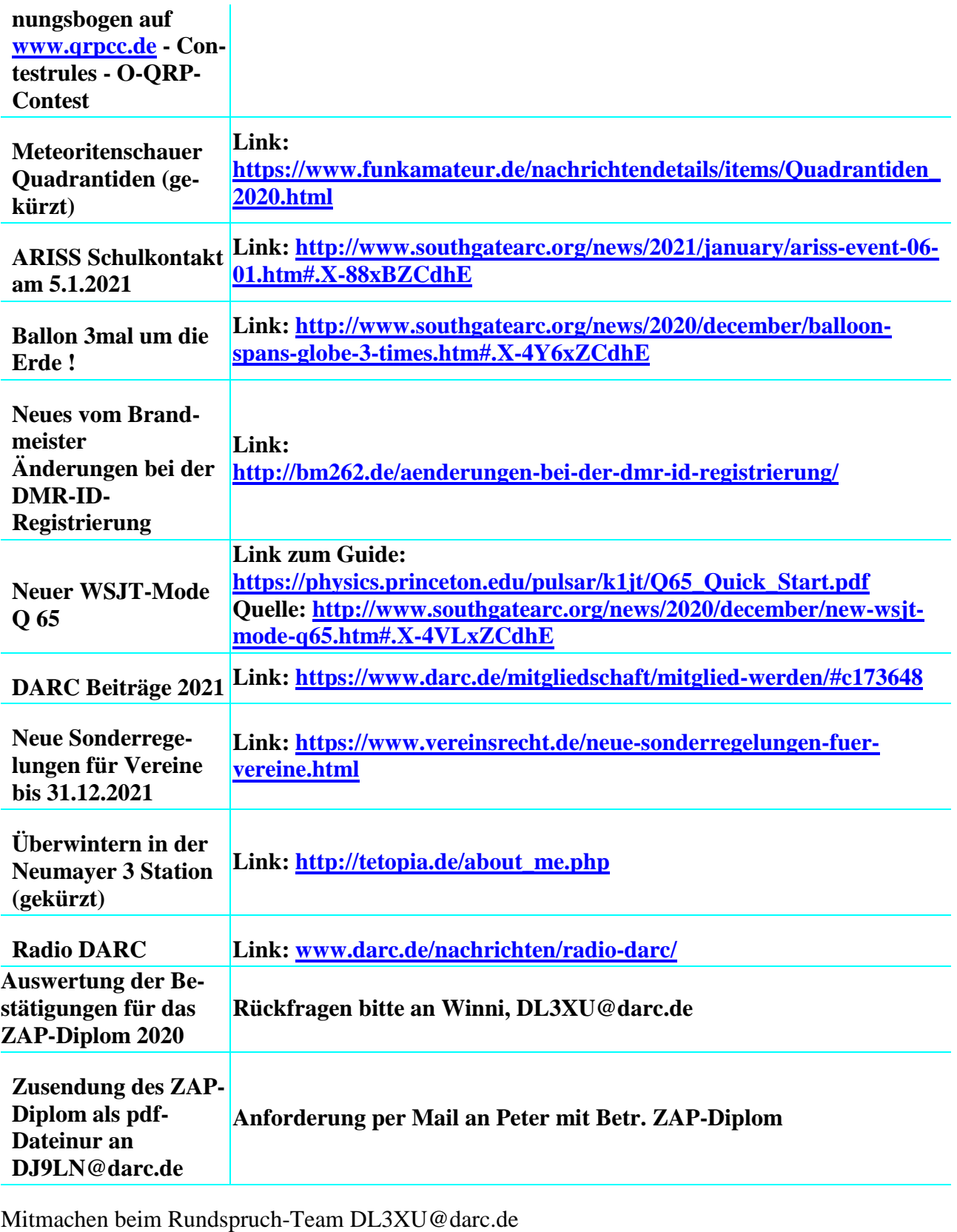

Hamburg-Rundspruch vom 03.01.2021 Redaktion: Carmen, DL4HAZ – Online bis 24.01.2021

## **27. Dezember 2020**

**Zunächst der Spruch des Tages:**

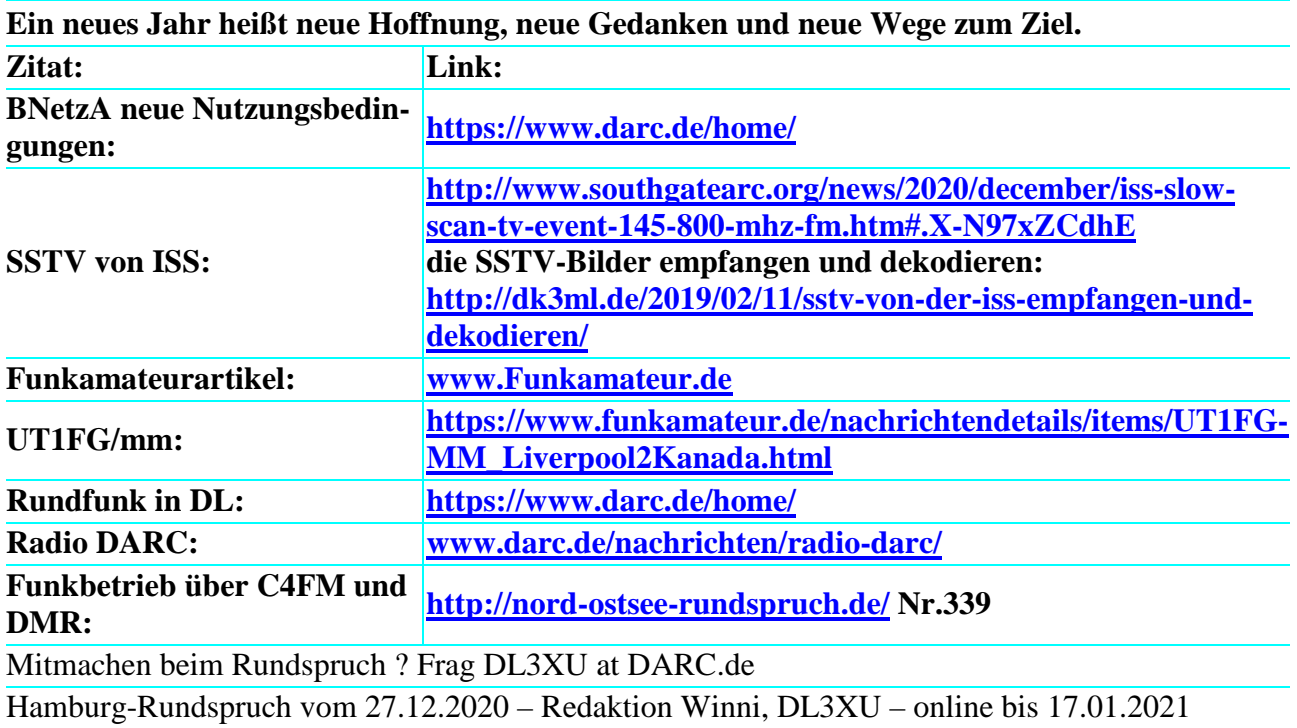

# **Ältere Rundspruchtexte**

Unter [https://www.dl0bn.de](https://www.dl0bn.de/) sammelt DC7XJ unter anderem die Texte älterer Rundsprüche. Dort sind auch ältere Hamburgrundsprüche zu finden, und das Archiv wird weiter ergänzt.